[fabrication,](http://www.lesporteslogiques.net/wiki/tag/fabrication?do=showtag&tag=fabrication) [impression 3D](http://www.lesporteslogiques.net/wiki/tag/impression_3d?do=showtag&tag=impression_3D), [rangement](http://www.lesporteslogiques.net/wiki/tag/rangement?do=showtag&tag=rangement), [openscad](http://www.lesporteslogiques.net/wiki/tag/openscad?do=showtag&tag=openscad), [em](http://www.lesporteslogiques.net/wiki/tag/em?do=showtag&tag=em)

# **Porte tournevis mural**

Un porte tournevis à fixer, l'objet 3D est réalisé avec openscad, sous forme de code paramétrique, on peut modifier ses dimensions pour l'adapter à ses besoins.

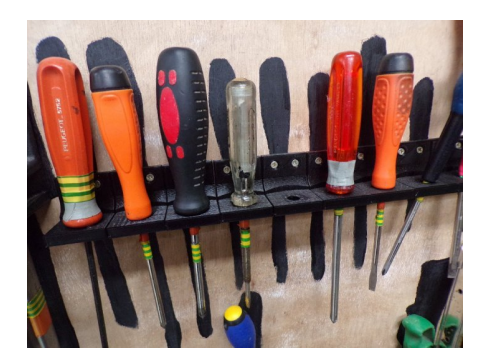

## **code openscad**

### **porte\_tournevis.scad (cliquer pour afficher le code openscad)**

#### [porte\\_tournevis.scad](http://www.lesporteslogiques.net/wiki/_export/code/openatelier/projet/porte_tournevis_mural?codeblock=0)

```
/*
     Porte tournevis
     Quimper, La Baleine, 15 juillet 2019
*/
difference() {
      cube(size=[38,38,38]);
      union() {
          translate([0,-20,8]) cube(size=[38,38,38]);
 translate([19,12, -1]) cylinder(h=10, r=5, center=false, $fn=36); // orifice pour le tournevis
 translate([19,-30, 8]) cylinder(h=40, r=60, center=false, $fn=72); // large cylindre
          translate([-1,-5, 20]) cube([40, 38, 38]);
          translate([0, 23, 20]) rotate([0, 90, 0]) cylinder(h=40, r=10, center=false, $fn=36);
          // orifices pour les vis
          translate([10, 33.5, 30]) rotate([90, 0, 0]) color("Cyan") cylinder(h=40, r=3.5, center=false, $fn=36);
          translate([10, 35.5, 30]) rotate([90, 0, 0]) cylinder(h=2, r1=1.5, r2=3.5, center=false, $fn=36);
          translate([10, 41.5, 30]) rotate([90, 0, 0]) cylinder(h=12, r=1.5, center=false, $fn=36);
 translate([28, 33.5, 30]) rotate([90, 0, 0]) color("Cyan") cylinder(h=40, r=3.5, center=false, $fn=36);
 translate([28, 35.5, 30]) rotate([90, 0, 0]) cylinder(h=2, r1=1.5, r2=3.5, center=false, $fn=36);
          translate([28, 41.5, 30]) rotate([90, 0, 0]) cylinder(h=12, r=1.5, center=false, $fn=36);
      }
}
```
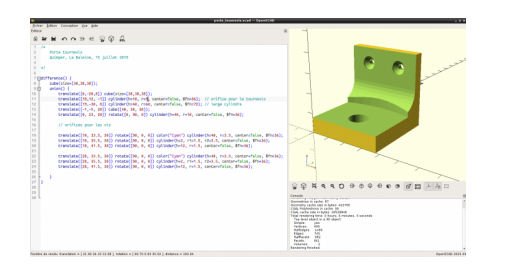

## **fichiers**

Porte tournevis au format .stl :

Article extrait de : <http://www.lesporteslogiques.net/wiki/>- **WIKI Les Portes Logiques** Adresse : **[http://www.lesporteslogiques.net/wiki/openatelier/projet/porte\\_tournevis\\_mural](http://www.lesporteslogiques.net/wiki/openatelier/projet/porte_tournevis_mural)** Article mis à jour: **2020/04/25 16:17**